## 実行時間のスケジュール PL/SQL プロシージャの起動時間の指定をする

DBMS\_JOB パッケージを使うと、PL/SQL プロシージャなどを時刻指定で起動させるこ とが出来ます。

【注意】サーバー状で、IntelligentAgent サービスが起動している必要があります。 パッケージのプロシージャは、以下の通りです

パッケージ名:DBMS\_JOB.

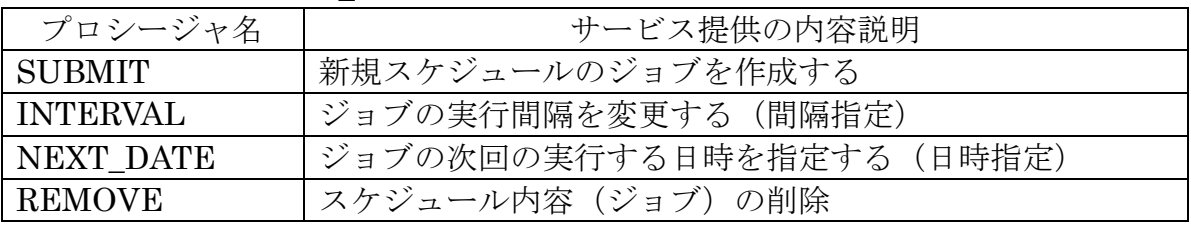

構成プロシージャについて

プロシージャ名:SUBMIT

機能説明:新規スケジュールのジョブを作成する

受渡し引数

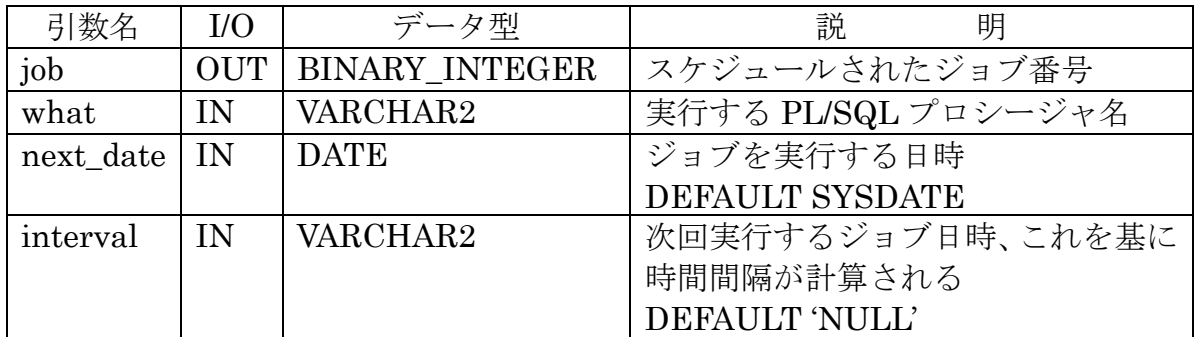

プロシージャの呼出し方

/\* OUT 用引数の受け取り変数の定義 \*/

SQL> VARIABLE JobNo NUMBER

/\* パッケージの起動 \*/

/\* OUT 用パラメータには、バインド変数としてコロン「:」を付ける \*/ /\* プロシージャ名には、セミコロン「;」まで記述する \*/

SQL> EXECUTE DBMS\_JOB.SUBMIT(:JobNo, 'usr\_pakege.purocedure1;', SYSDATE, 'SYSDATE +  $1'$ ) ;

- /\* もしくは、\*/
- SQL> BEGIN

```
DBMS_JOB.SUBMIT(:JobNo, 'usr_pakege.purocedure1;',
SYSDATE, 'SYSDATE + 1') ;
END ;
```
 $SQL > \angle$ /\* この/は、パッケージの実行指示 \*/

/\* COMMIT の発行 \*/ SQL> COMMIT ;

/\* ジョブ番号の出力表示 \*/ SQL> PRINT JobNo

実行例)

/\* テスト用プロシージャの作成 \*/ CREATE OR REPLACE PROCEDURE TABLE WRITE PROCEDURE IS wk\_sql VARCHAR2(1024); o\_no VARCHAR2(1024); **BEGIN** wk\_sql  $\cong$  'SELECT MAX(empno) FROM emp\_table ' ; EXECUTE IMMEDIATE wk\_sql INTO o\_no; wk\_sql  $\coloneqq$  'INSERT INTO emp\_table VALUES (' || TO\_CHAR(o\_no + 1) ||', "プロシージャでの書込",'; wk sql  $:=$  wk sql  $|| \cdot ||$  TO CHAR( SYSDATE , 'YYYY/MM/DD HH24:MI:SS') || "" || ', 0 )'; EXECUTE IMMEDIATE wk sql; COMMIT; END TABLE WRITE PROCEDURE; / /\* スケジュールの登録 \*/ /\* OUT 用引数の受け取り変数の定義 \*/ VARIABLE JobNo NUMBER /\* パッケージの起動 \*/ /\* OUT 用パラメータには、バインド変数としてコロン「:」を付ける \*/ /\* プロシージャ名には、セミコロン「;」まで記述する \*/ EXECUTE DBMS JOB.SUBMIT(:JobNo, 'TABLE WRITE PROCEDURE;', SYSDATE, 'SYSDATE +  $1'$ ) ; /\* COMMIT の発行 \*/ COMMIT ; /\* ジョブ番号の出力表示 \*/ PRINT JobNo /\* スケジュールの変更 \*/ /\* 時間間隔 ・・・・ これは、次回起動してから反映される \*/ EXECUTE DBMS JOB.INTERVAL (:JobNo, 'SYSDATE+1/1440') ; COMMIT ; /\* 指定時間 \*/ EXECUTE DBMS JOB.NEXT DATE (:JobNo, TO DATE('2017/10/12 15:35:00',

- 'YYYY/MM/DD HH24:MI:SS' ) ) ;
- COMMIT;
- /\* スケジュールの削除 \*/ EXECUTE DBMS\_JOB.REMOVE (: JobNo ) ; COMMIT ;

構成プロシージャについて

プロシージャ名:INTERVAL

機能説明:ジョブの実行間隔を変更する(間隔指定)

受渡し引数

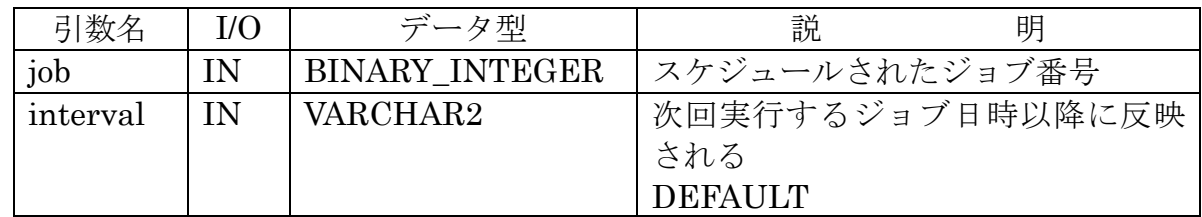

プロシージャの呼出し方

/\* パッケージの起動 \*/

/\* 12 時間間隔での起動指定 \*/ SQL> EXECUTE DBMS\_JOB.INTERVAL (5558, 'SYSDATE+12/24') ;  $SQL > \angle$ 

/\* COMMIT の発行 \*/

SQL> COMMIT ;

構成プロシージャについて

プロシージャ名:NEXT\_DATE

機能説明:ジョブの次回の実行する日時を指定する(日時指定) 受渡し引数

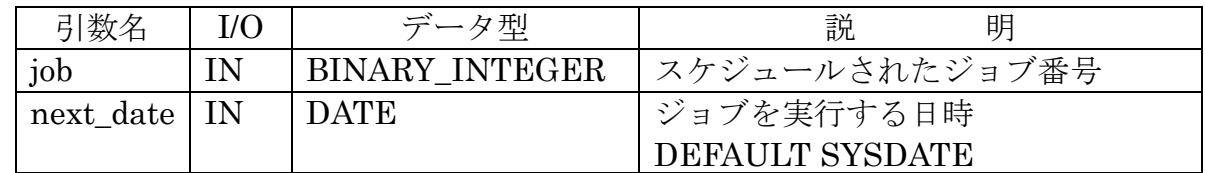

プロシージャの呼出し方

/\* パッケージの起動 \*/

/\* 12 時間間隔での起動指定 \*/ SQL> EXECUTE DBMS JOB.NEXT DATE ( 5558, 'SYSDATE+12/24' ) ; /\* COMMIT の発行 \*/

SQL> COMMIT ;

/\* 期日指定 \*/

SQL> EXECUTE DBMS\_JOB.NEXT\_DATE ( 5558, TO\_DATE('2009/02/14 13:10:30', 'YYYY/MM/DD HH24:MI:SS' ) ) ; /\* COMMIT の発行 \*/

SQL> COMMIT ;

構成プロシージャについて

プロシージャ名:REMOVE

機能説明:スケジュール内容(ジョブ)の削除

受渡し引数:

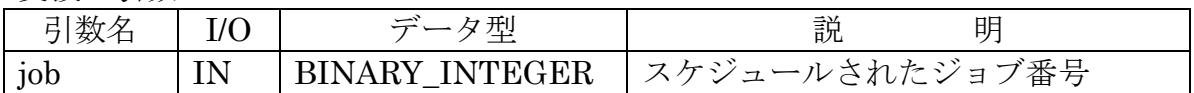

プロシージャの呼出し方

/\* パッケージの起動 \*/

SQL> EXECUTE DBMS JOB.REMOVE (5558) ;

 $SQL > \angle$ 

SQL> COMMIT ;